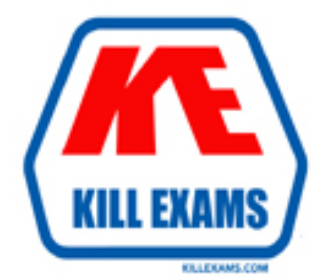

# **QUESTIONS & ANSWERS** Kill your exam at first Attempt

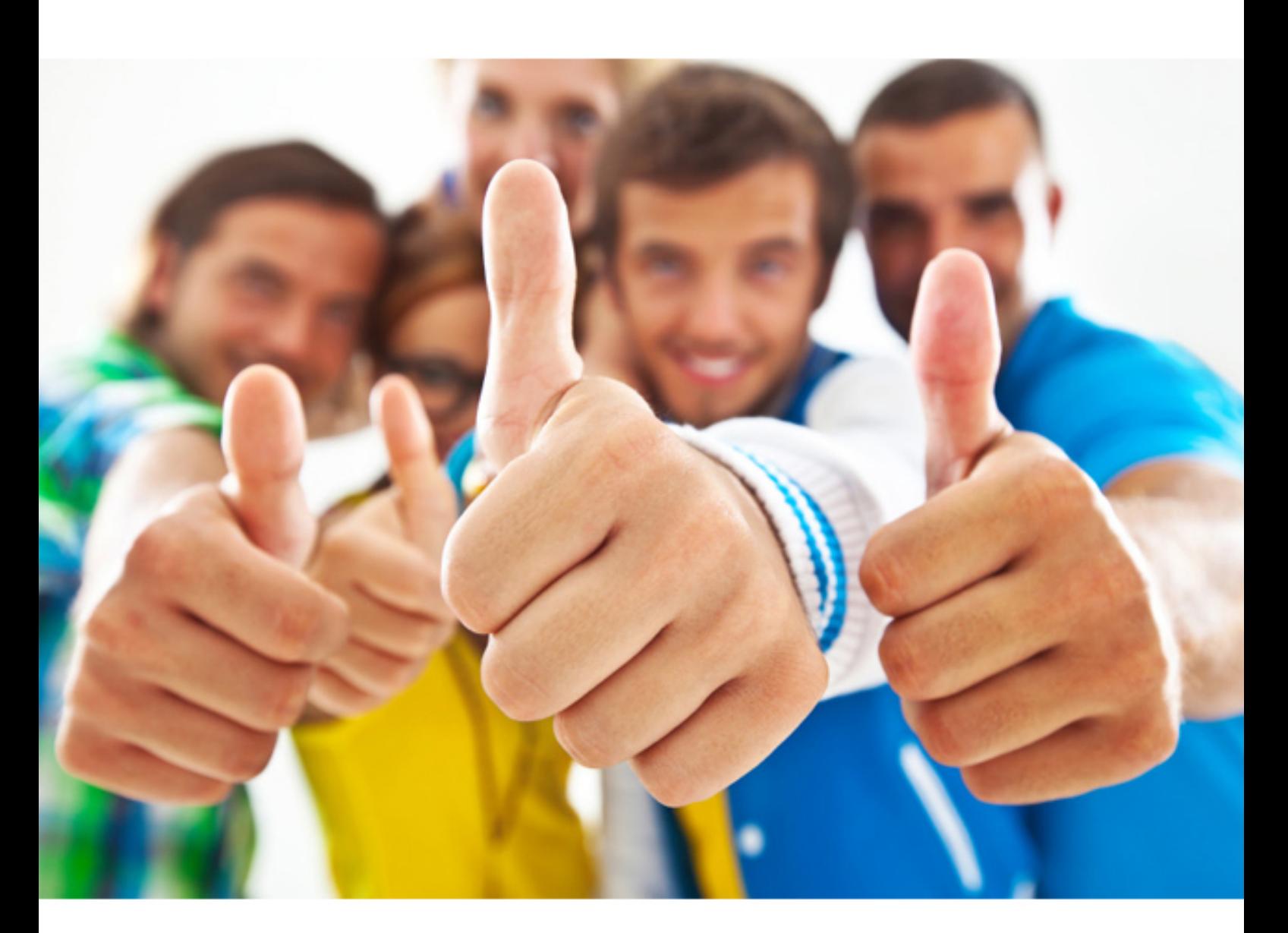

**Microsoft**

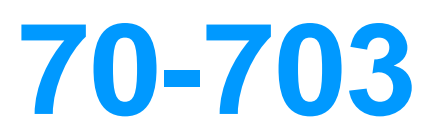

Administering Microsoft System Center Configuration Manager and Cloud Service

### **QUESTION:** 66

Your network contains as Active Directory forest named adatum.com. The forest has a deployment of System Center Configuration Manager (Current Branch).

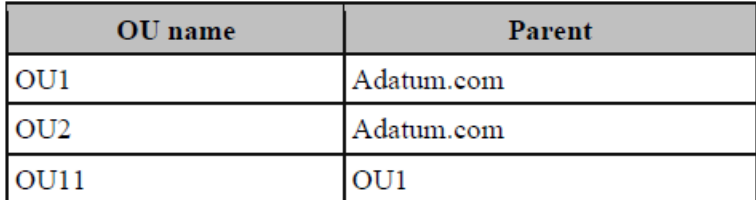

The adatum.com domain contains the organizational units (OUs) shown in the following table.

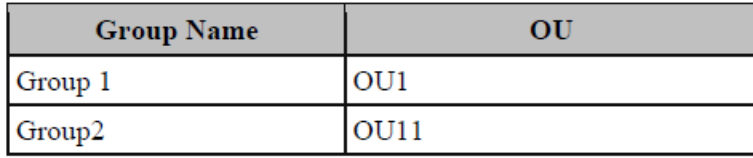

The adatum.com domain contains the groups shown in the following table. Active Directory User Discovery is configured as shown in the exhibit. (Click the Exhibit button.) Exhibit:

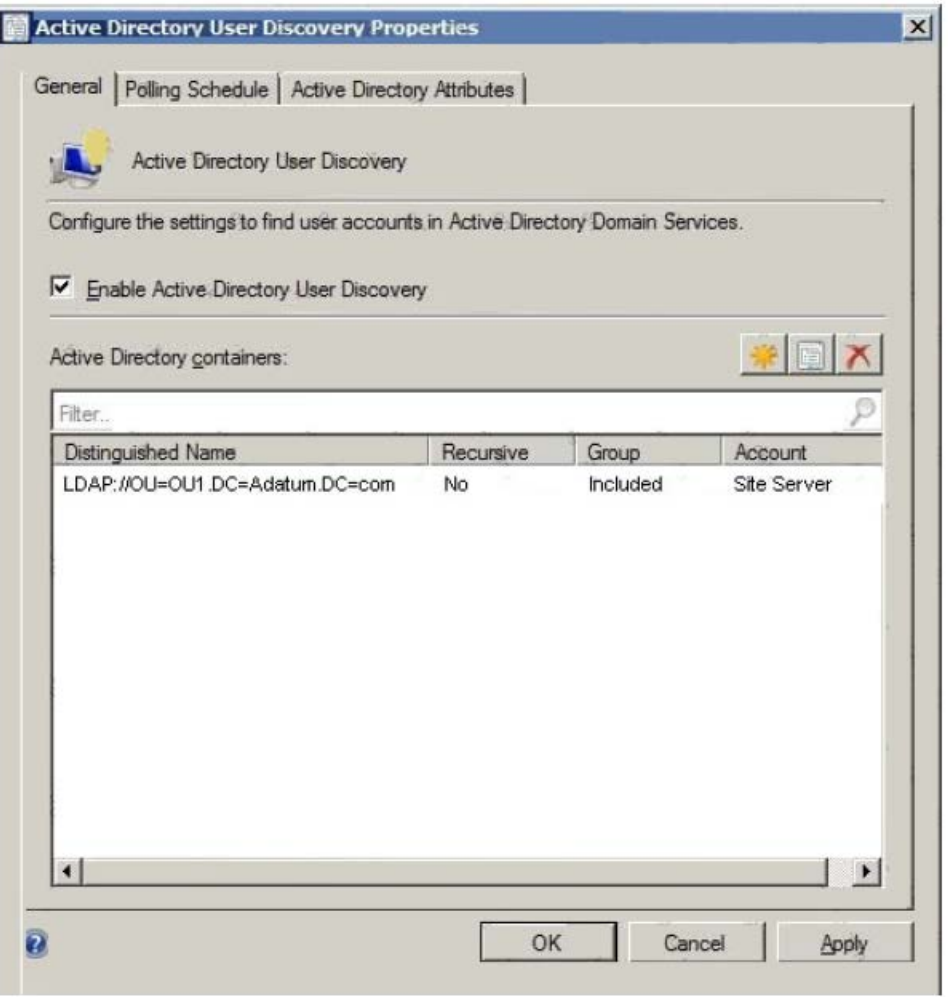

You preform the following actions:

Create a user named User1 in OU11.

Create a user named User2 in OU2 in OU2 and add User2 to Group2. Create a user named User3 in OU2 and add User3 to Group1.

For each of the following statements, select Yes if the statement is true. Otherwise, select False. NOTE: Each correct selection is worth one point.

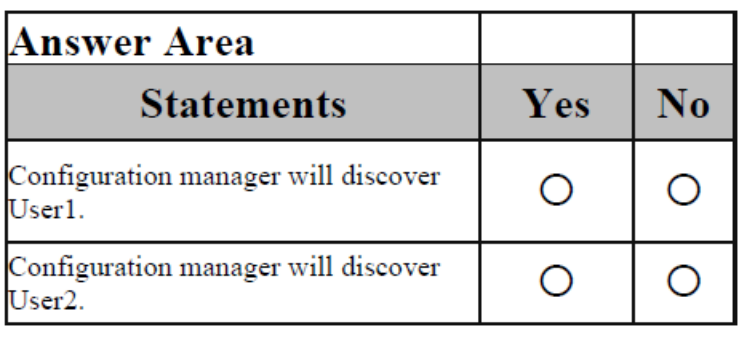

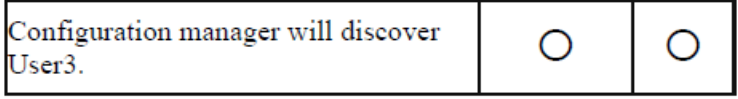

## **Answer:**

Exhibit

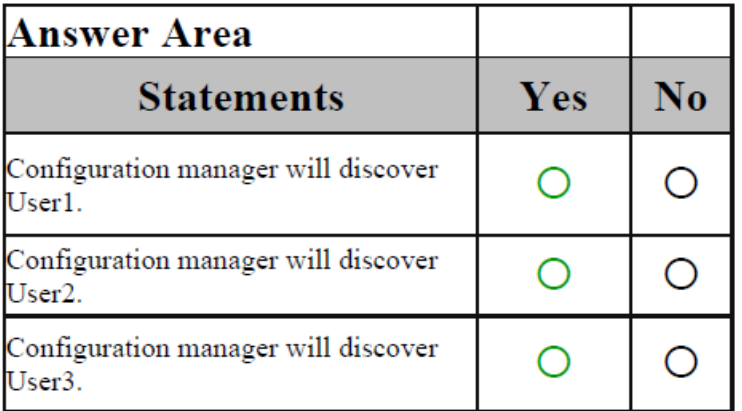

#### **Explanation**

Exhibit

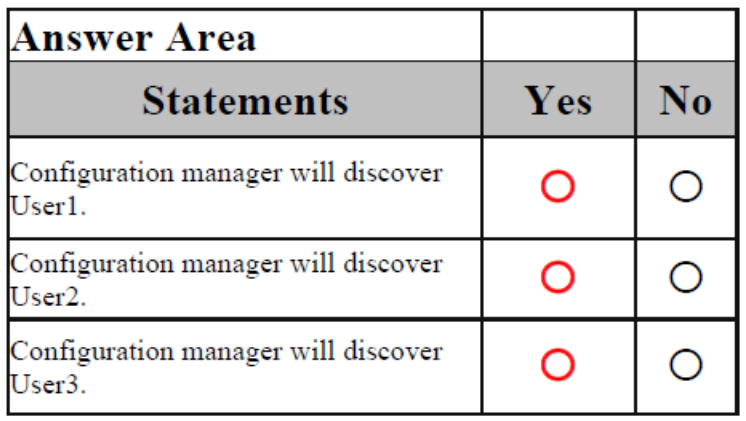

#### **References:**

https://technet.microsoft.com/en-us/library/bb693489.aspx

#### **QUESTION:** 67

Note: This question is part of a series of questions that use the same scenario. For your convenience, the scenario is repeated in each question. Each question presents a different goal and answer choices, but the text of the scenario is exactly the same in each question in this series. Start of repeated scenario. Your network contains an Active directory forest named adatum.com. All client computers run Windows 10 Enterprise. All the computers are named by using the name of their respective department and an incremental threedigit number. For example, the first computer in the sales department is named Sales001. Several managers use tablets that run Windows 10 and have 3 GB of RAM. All other client computers have at least 8 GB RAM. Adatum.com is synchronized to Microsoft Azure Active Directory. Your company implements the Microsoft Store for Business. You have a deployment of System Center Configuration Manager (Current Branch) that has discovery configured. All the client computers have the Configuration Manager client installed. The company uses the applications shown in the following table.

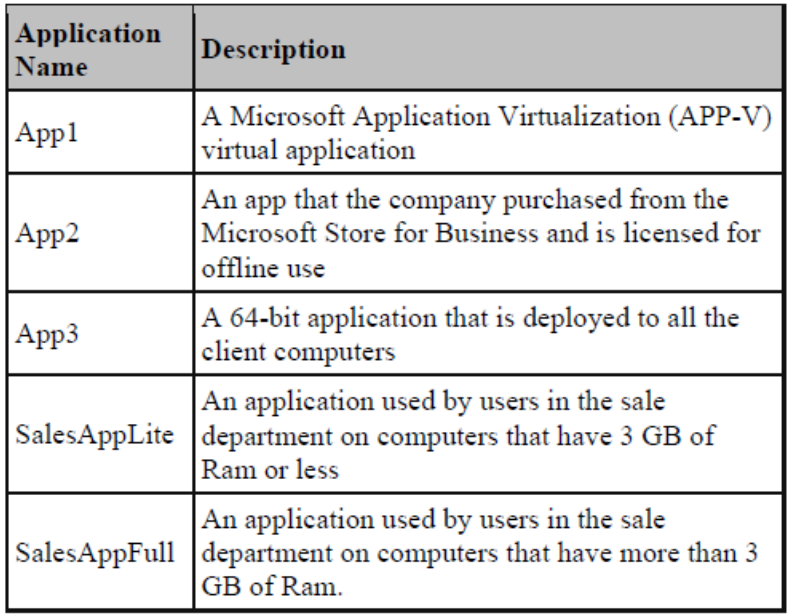

The company identifies the following requirements for software deployments: View the Upgrade Readiness data of all the client computers.

Deploy App1 to the client computers in the marketing department.

Deploy App2 to the client computers in the human resources (HR) department. Monitor the usage of App3.

Deploy SalesAppLite to sales department computers that have 3 GB of RAM or less.

Deploy SalesAppFull to sales department computers that have more than 3 GB of RAM.

You create a cloud-based distribution point that has a public name of

d1594d4527614a09b934d470. End of repeated scenario.

You need to create the DNS record in adatum.com for the cloud-based distribution point. What should you configure? To answer, select the appropriate options in the answer area. NOTE: Each correct selection is worth one point.

## **Answer Area**

Record Type

Alias(CNAME) Host (A or AAAA) Host information (HINFO) Service location (SRV) Well known services (WKS)

# Name to<br>reference:

d1594d4527614a09b934d470.azure.com d1594d4527614a09b934d470.cloudapp.net d1594d4527614a09b934d470.core.windows.net d1594d4527614a09b934d470.manager.microsoft.com d1594d4527614a09b934d470.onmicrosoft.com

v

v

### **Answer:**

Exhibit

## **Answer Area**

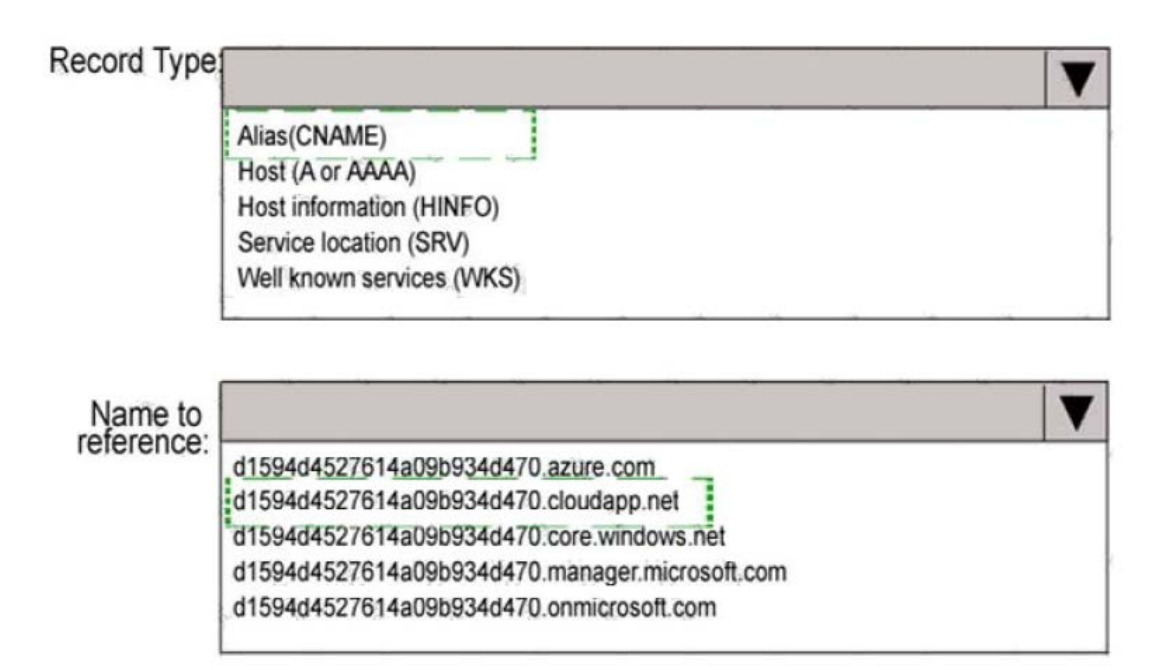

#### **Explanation**

Exhibit

# **Answer Area**

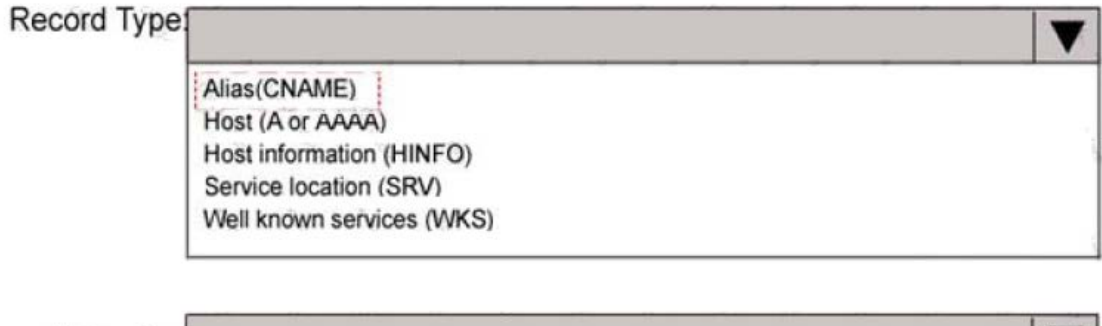

Name to<br>reference: d1594d4527614a09b934d470.azure.com d1594d4527614a09b934d470.cloudapp.net d1594d4527614a09b934d470.core.windows.net d1594d4527614a09b934d470.manager.microsoft.com d1594d4527614a09b934d470.onmicrosoft.com

#### **References:**

https://docs.microsoft.com/en-us/sccm/core/servers/deploy/configure/install-cloud-baseddistribution-points- in-

#### **QUESTION:** 68

You have a deployment of System Center Configuration Manager (Current Branch). You use Configuration Manager to deploy Windows 10. You discover that newly deployed images of Windows 10 are missing several Windows 10 updates. When you attempt to deploy the updates by using the Schedule Updates Wizard, the process fails, and you receive the following error message: "Failed to apply one or more updates." Which log file should you view to get additional information about the failure?

A. ScanAgent.log B. UpdatesHandler.log C. OfflineServicingMgr.log D. UpdatesDeployment.log E. WUAHandler.log

#### **Answer:** C

#### **References:**

https://technet.microsoft.com/en-us/library/hh427342.aspx

#### **QUESTION:** 69

Your company has offices in New York and London. All client computers run Windows 10. You have a deployment of System Center Configuration Manager (Current Branch) that you use to manage the computers. The company has the applications shown in the following table.

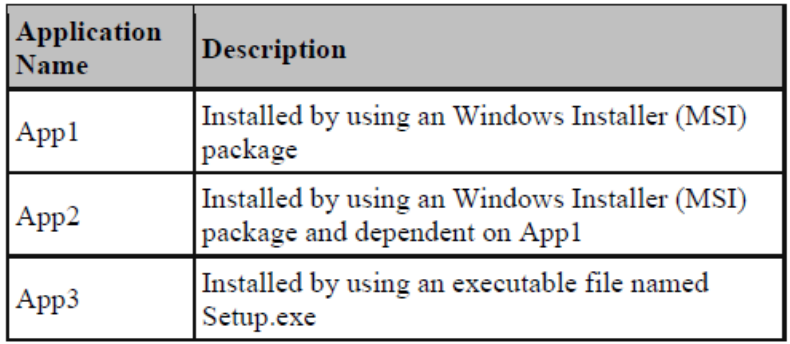

You need to deploy the applications to meet the following requirements: Deploy App2 to all the computers in the New York office. Deploy App3 to all the computers in the London office. Minimize administrative effort. What should you create in Configuration Manager for each deployment? To answer, drag the appropriate options to the correct applications. Each option may be used once, more than once, or not at all. You may need to drag the split bar between panes or scroll to view content. NOTE: Each correct selection is worth one point.

#### Options Answer Area App2: Option an application Option App3: a deployment package  $\ddot{\phantom{a}}$ a package a software update group

#### **Answer:**

Options

Exhibit

## Answer Area

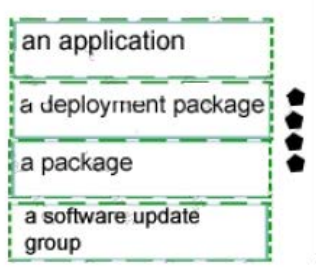

**Explanation**  Exhibit

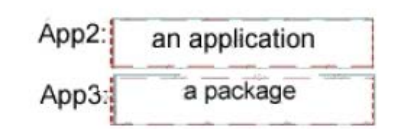

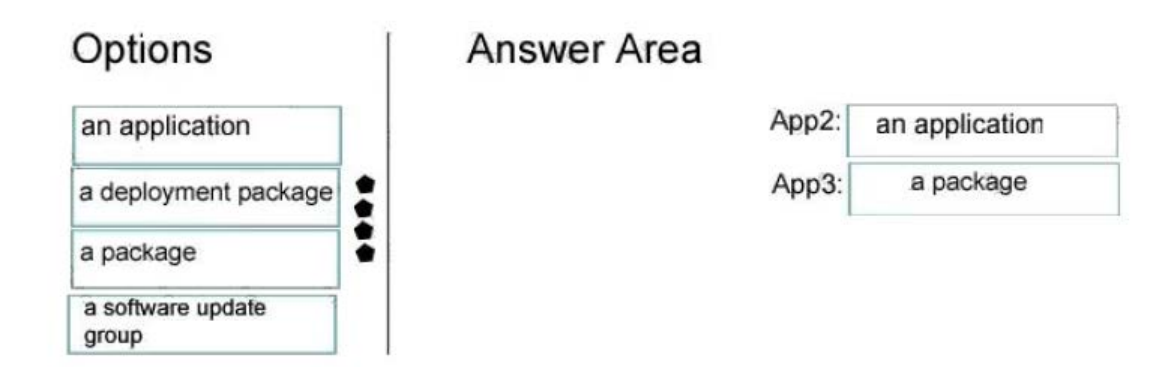

#### **References:**

https://docs.microsoft.com/en-us/sccm/apps/deploy-use/create-applications https://docs.microsoft.com/en- us/sccm/apps/deploy-use/packages-and-programs

#### **QUESTION:** 70

You deploy the System Center Configuration Manager client to all domain-joined computers that run Windows. From Resource Explorer, you view the hardware and software inventory information of the computers. When you run the Hardware 07A – USB Devices by Manufacturer report, the report does not produce any results. What should you do to ensure that the report contains results?

- A. Enable Asset Intelligence hardware inventory reporting classes.
- B. Enable software metering on the clients.
- C. Configure the Summarize Installed Software Data maintenance task.
- D. Configure an Asset Intelligence synchronization point.

#### **Answer:** A

#### **References:**

https://docs.microsoft.com/en-us/sccm/core/clients/manage/assetintelligence/introduction-to-asset- intelligence https://docs.microsoft.com/en-us/sccm/core/clients/manage/assetintelligence/configuring-asset-intelligence

For More exams visit https://killexams.com

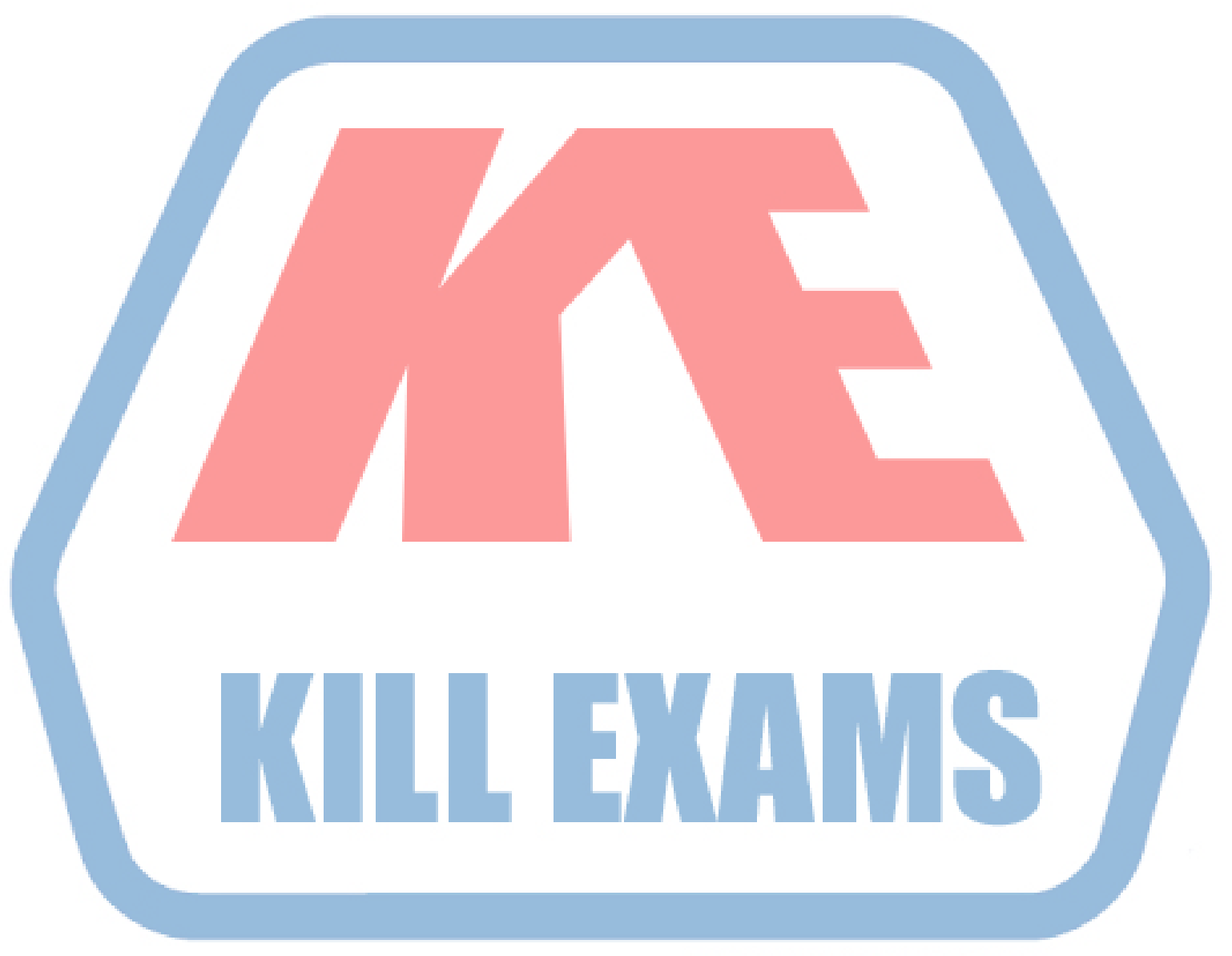

# **KILLEXAMS.COM**

*Kill your exam at First Attempt....Guaranteed!*